#### CS5670: Intro to Computer Vision Noah Snavely

#### Lecture 1: Images and image filtering

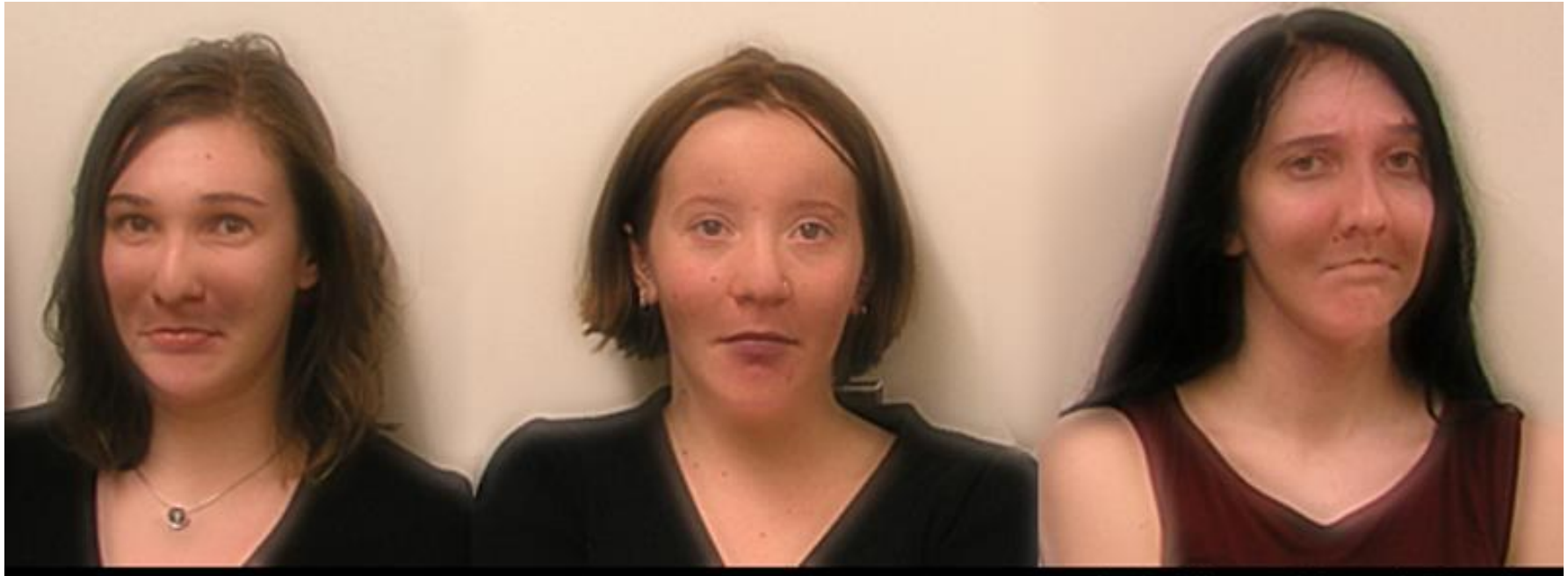

@ 2006 Aude Oliva and Antonio Torralba

#### Noah Snavely CS5670: Intro to Computer Vision

#### Lecture 1: Images and image filtering

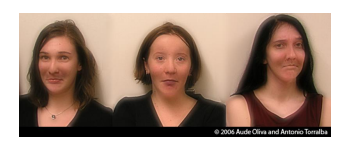

#### Noah Snavely CS5670: Intro to Computer Vision

#### Lecture 1: Images and image filtering

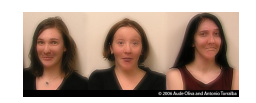

#### Noah Snavely CS5670: Intro to Computer Vision

#### Lecture 1: Images and image filtering

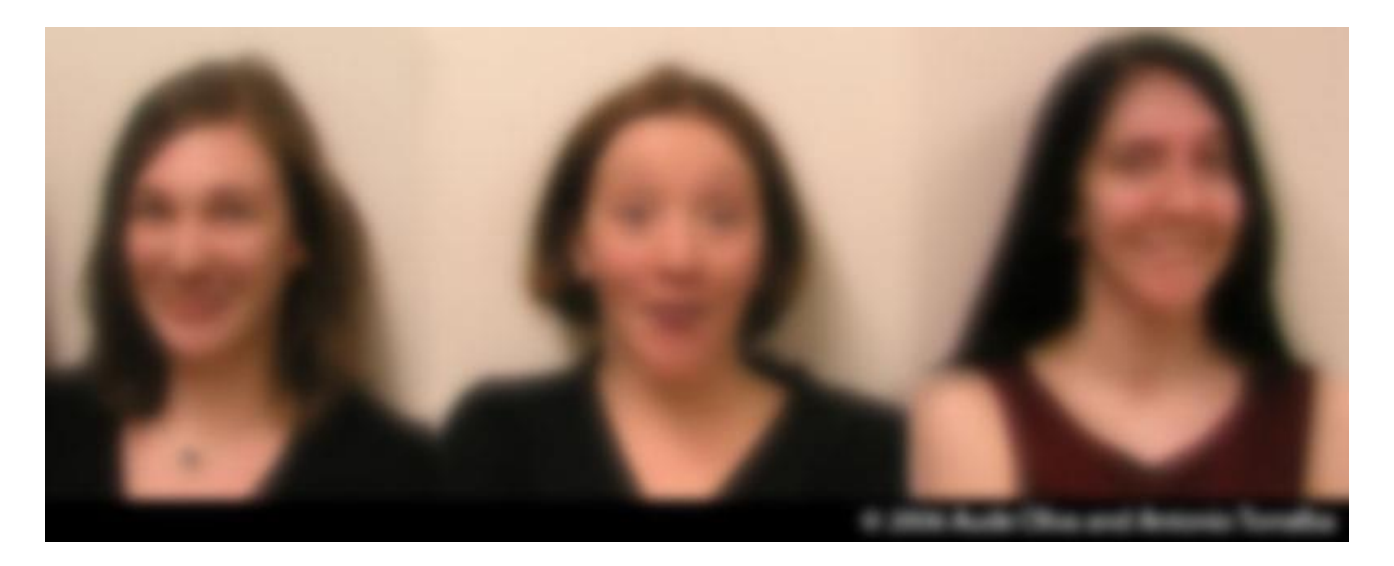

# Reading

• Szeliski, Chapter 3.1-3.2

#### Announcements

- You should all be enrolled in Piazza and CMS
- Let me know if you need to be added
- Office hours
	- Noah
		- Thursday 9:30-11am (Baron)
	- Zhengqi
		- Tuesday 4:15-5:45pm (Bear Hug)
		- Thursday 4:15-5:45pm \*or\* Friday 2-3:30 (preferences?)

#### Announcements

• Project 1 (Hybrid Images) will be released this week or early next week

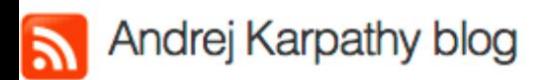

#### The state of Computer Vision and AI: we are really, really far. Oct 22, 2012

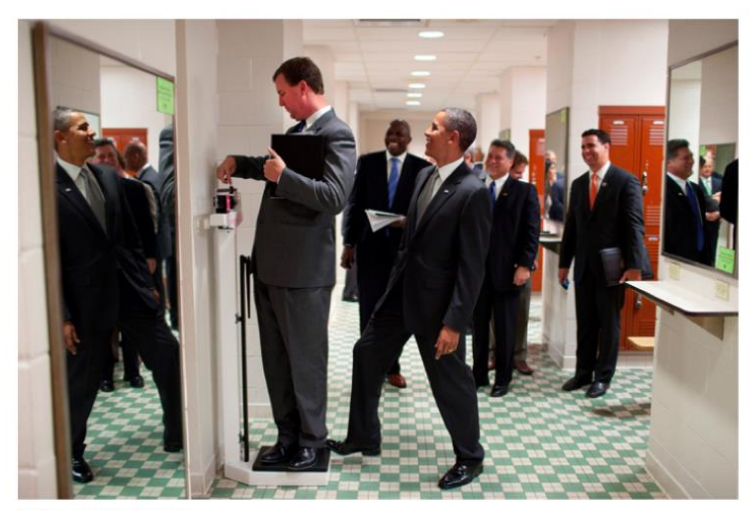

The picture above is funny.

But for me it is also one of those examples that make me sad about the outlook for AI and for Computer Vision. What would it take for a computer to understand this image as you or I do? I challenge you to think explicitly of all the pieces of knowledge that have to fall in place for it to make sense. Here is my short attempt:

- . You recognize it is an image of a bunch of people and you understand they are in a hallway
- . You recognize that there are 3 mirrors in the scene so some of those people are "fake" replicas from different viewpoints.
- . You recognize Obama from the few pixels that make up his face. It helps that he is in his suit and that he is surrounded by other people with suits.
- . You recognize that there's a person standing on a scale, even though the scale occupies only very few white pixels that blend with the background. But, you've used the person's pose and knowledge of how people interact with objects to figure it out.
- . You recognize that Obama has his foot positioned just slightly on top of the scale. Notice the language I'm using: It is in terms of the 3D structure of the scene, not the position of the leg in the 2D coordinate system of the image.
- . You know how physics works: Obama is leaning in on the scale, which applies a force on it. Scale measures force that is applied on it, that's how it works => it will over-estimate the weight of the person standing on it.
- . The person measuring his weight is not aware of Obama doing this. You derive this because you know his pose, you understand that the field of view of a person is finite, and you understand that he is not very likely to sense the slight push of Obama's foot.
- . You understand that people are self-conscious about their weight. You also understand that he is reading off the scale measurement, and that shortly the over-estimated weight will confuse him because it will probably be much higher than what he expects. In other words, you reason about implications of the events that are about to unfold seconds after this photo was taken, and especially about the thoughts and how they will develop inside people's heads. You also reason about what pieces of information are available to people.
- . There are people in the back who find the person's imminent confusion funny. In other words you are reasoning about state of mind of people, and their view of the state of mind of another person. That's getting frighteningly meta.
- Finally, the fact that the perpetrator here is the president makes it maybe even a little more funnier. You understand what actions are more or less likely to be undertaken by different people based on their status and identity.

#### The state of Computer Vision and AI: we are really, really far.

Oct 22, 2012

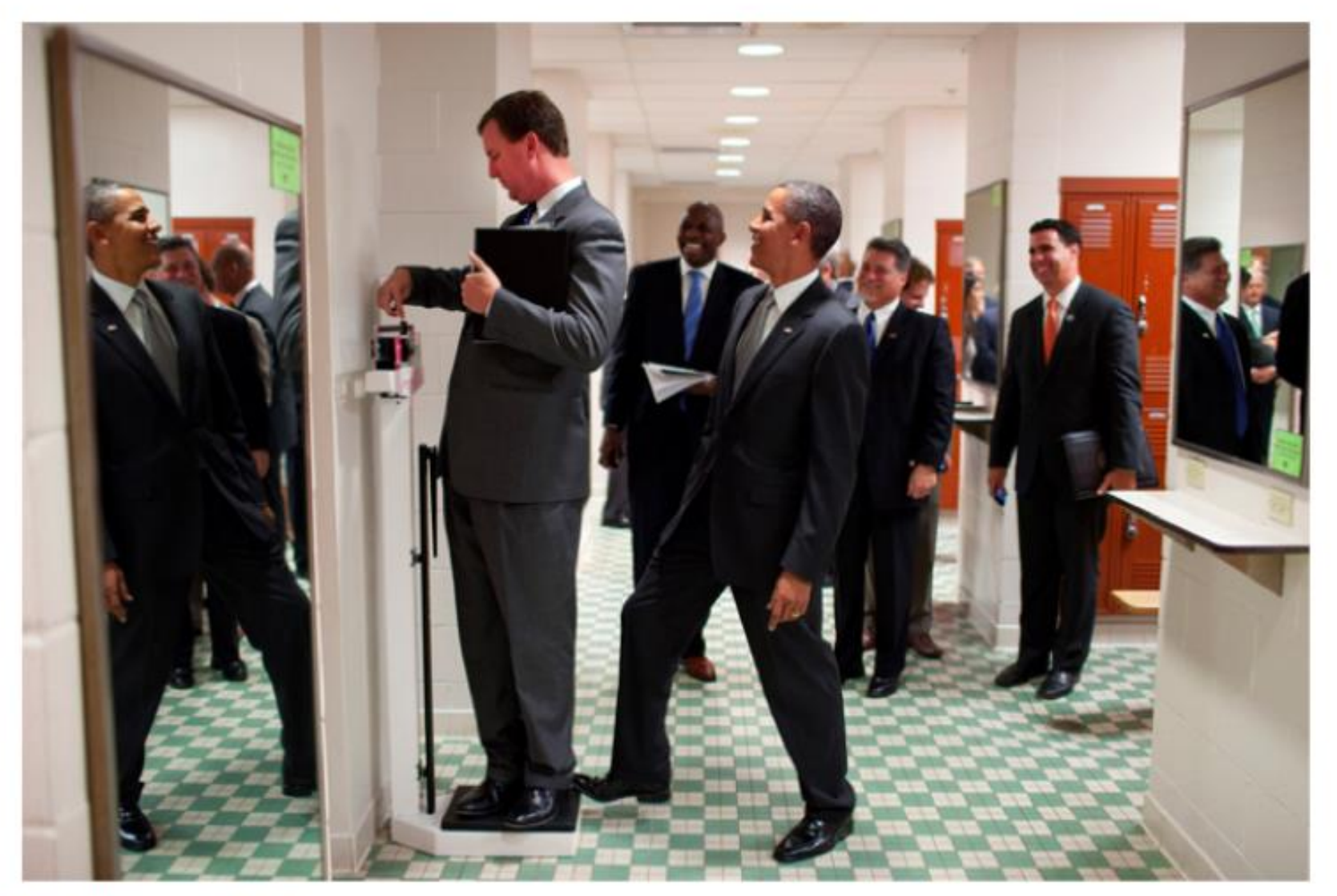

The picture above is funny.

But for me it is also one of those examples that make me sad about the outlook for AI and for Computer Vision. What would it take for a computer to understand this image as you or I do? I challenge you to think explicitly of all the pieces of knowledge that have to fall in place for it to make sense. Here is my short attempt:

- . You recognize it is an image of a bunch of people and you understand they are in a hallway
- . You recognize that there are 3 mirrors in the scene so some of those people are "fake" replicas from different viewpoints.
- . You recognize Obama from the few pixels that make up his face. It helps that he is in his suit and that he is surrounded by other people with suits.
- . You recognize that there's a person standing on a scale, even though the scale occupies only very few white pixels that blend with the background. But, you've used the person's pose and knowledge of how people interact with objects to figure it out.
- . You recognize that Obama has his foot positioned just slightly on top of the scale. Notice the language I'm using: It is in terms of the 3D structure of the scene, not the position of the leg in the 2D coordinate system of the image.
- . You know how physics works: Obama is leaning in on the scale, which applies a force on it. Scale measures force that is applied on it, that's how it works => it will over-estimate the weight of the person standing on it.
- The person measuring his weight is not aware of Obama doing this. You derive this because you know his pose, you understand that the field of view of a person is finite, and you understand that he is not very likely to sense the slight push of Obama's foot.
- . You understand that people are self-conscious about their weight. You also understand that he is reading off the scale measurement, and that shortly the over-estimated weight will confuse him because it will probably be much higher than what he expects. In other words, you reason about implications of the events that are about to unfold seconds after this photo was taken, and especially about the thoughts and how they will develop inside people's heads. You also reason about what pieces of information are available to people.
- There are people in the back who find the person's imminent confusion funny. In other words you are reasoning about state of mind of people, and their view of the state of mind of another person. That's getting frighteningly meta.
- Finally, the fact that the perpetrator here is the president makes it maybe even a little more funnier. You understand what actions are more or less likely to be undertaken by different people based on their status and identity.

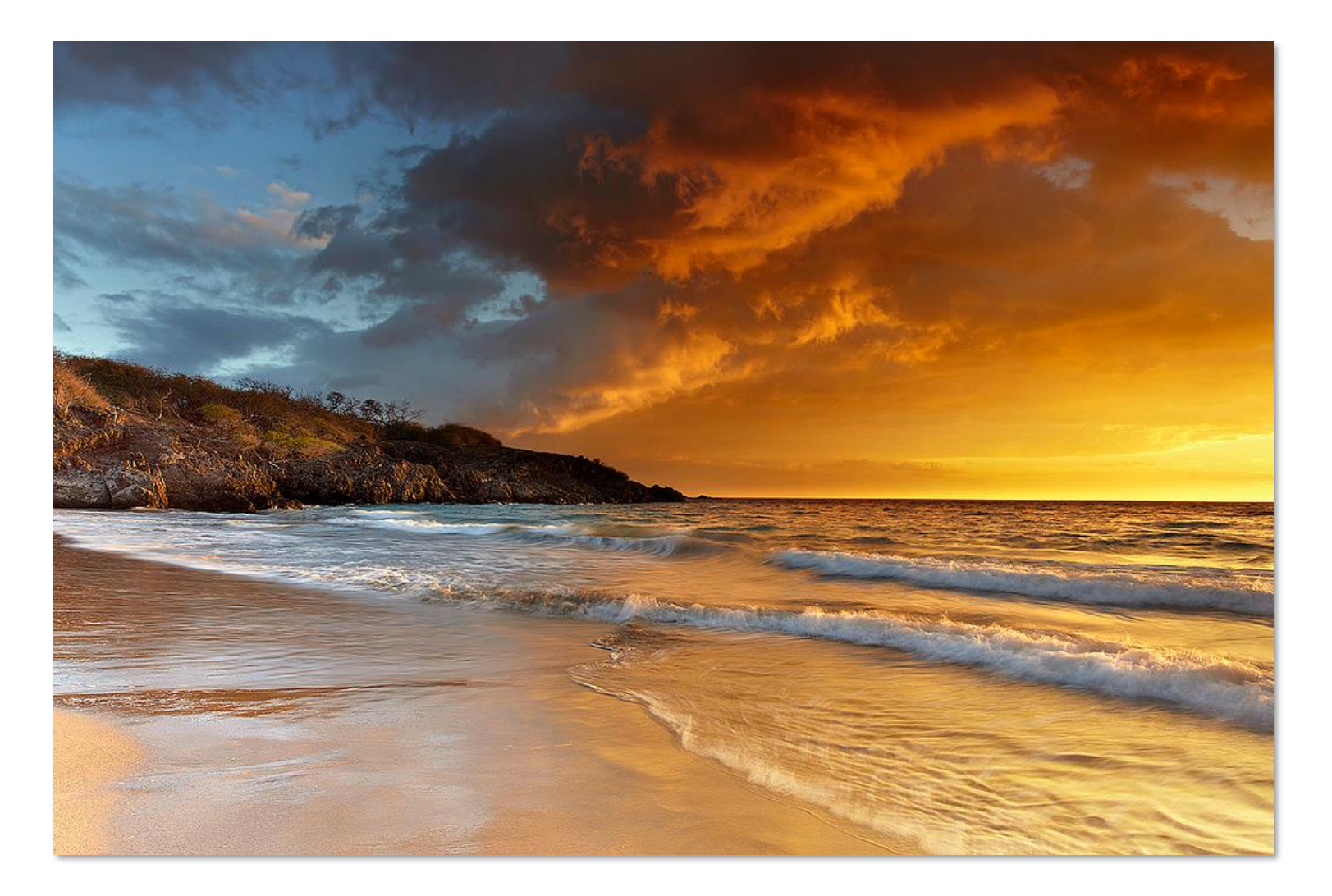

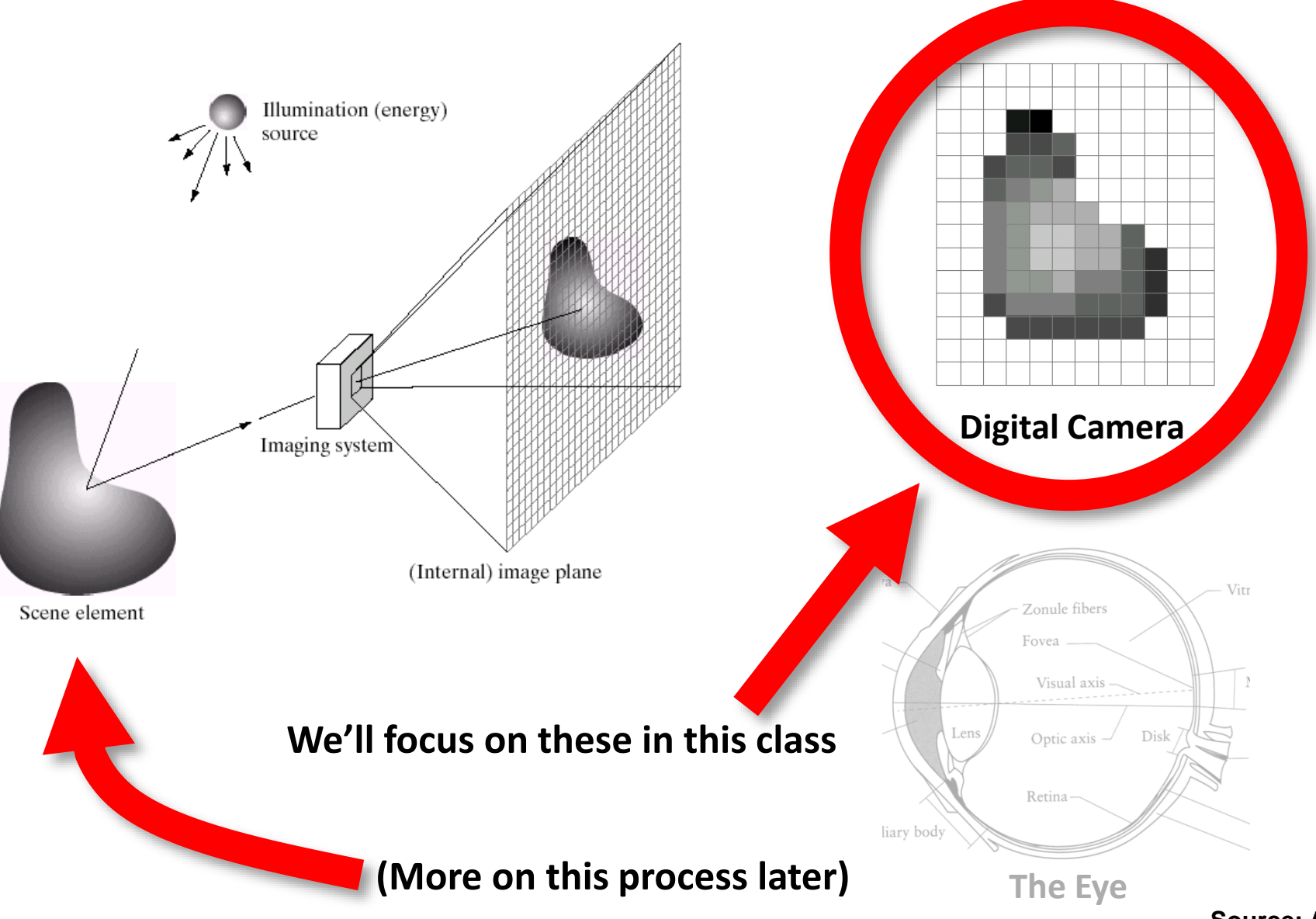

**Source: A. Efros**

• A grid (matrix) of intensity values

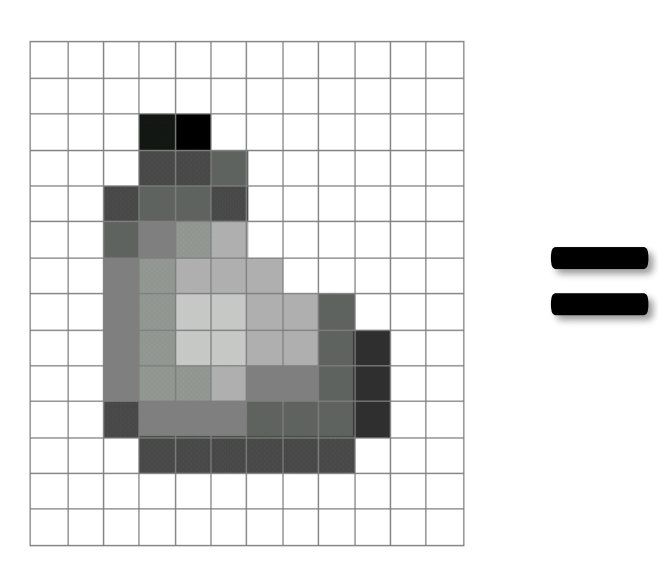

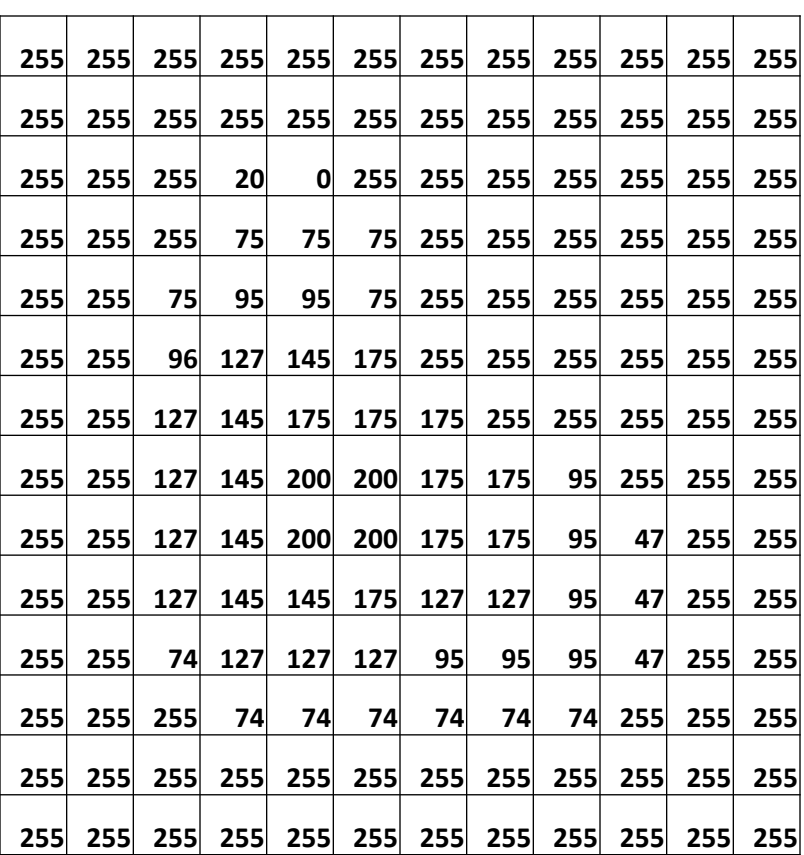

(common to use one byte per value:  $0 =$  black, 255 = white)

- We can think of a (grayscale) image as a **function**,  $f$ , from  $R^2$  to  $R$ :
	- $-f(x, y)$  gives the **intensity** at position  $(x, y)$

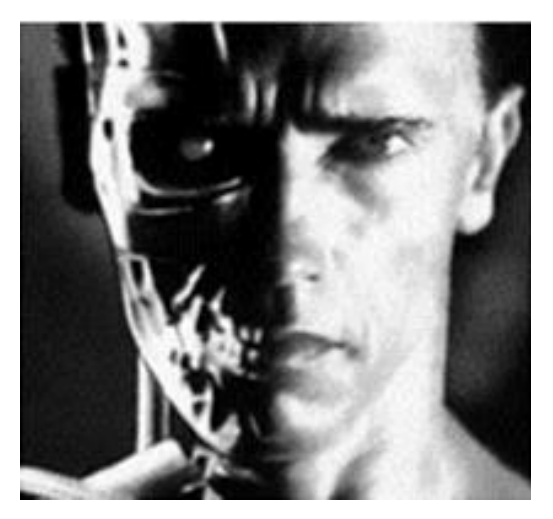

[snoop](file:///c:/snavely/bin/snoop)

*x y*  $f(x, y)$ 

[3D view](file:///C:/snavely/work/teaching/09Sp-CS1114/lectures/lec2/t100.ply)

– A **digital** image is a discrete (**sampled**, **quantized**) version of this function

## Image transformations

• As with any function, we can apply operators to an image

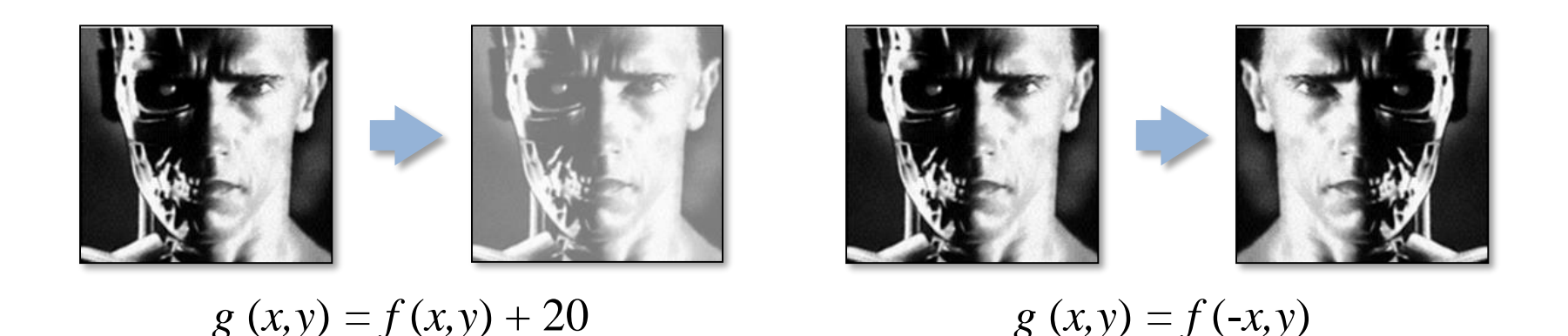

• We'll talk about a special kind of operator, *convolution* (linear filtering)

# Filters

- Filtering
	- Form a new image whose pixels are a combination of the original pixels
- Why?
	- To get useful information from images
		- E.g., extract edges or contours (to understand shape)
	- To enhance the image
		- E.g., to remove noise
		- E.g., to sharpen to "enhance image" a la CSI

## Canonical Image Processing problems

- Image Restoration
	- denoising
	- deblurring
- Image Compression
	- JPEG, JPEG2000, MPEG..
- Computing Field Properties
	- optical flow
	- disparity
- Locating Structural Features
	- corners
	- edges

## Question: Noise reduction

• Given a camera and a still scene, how can you reduce noise?

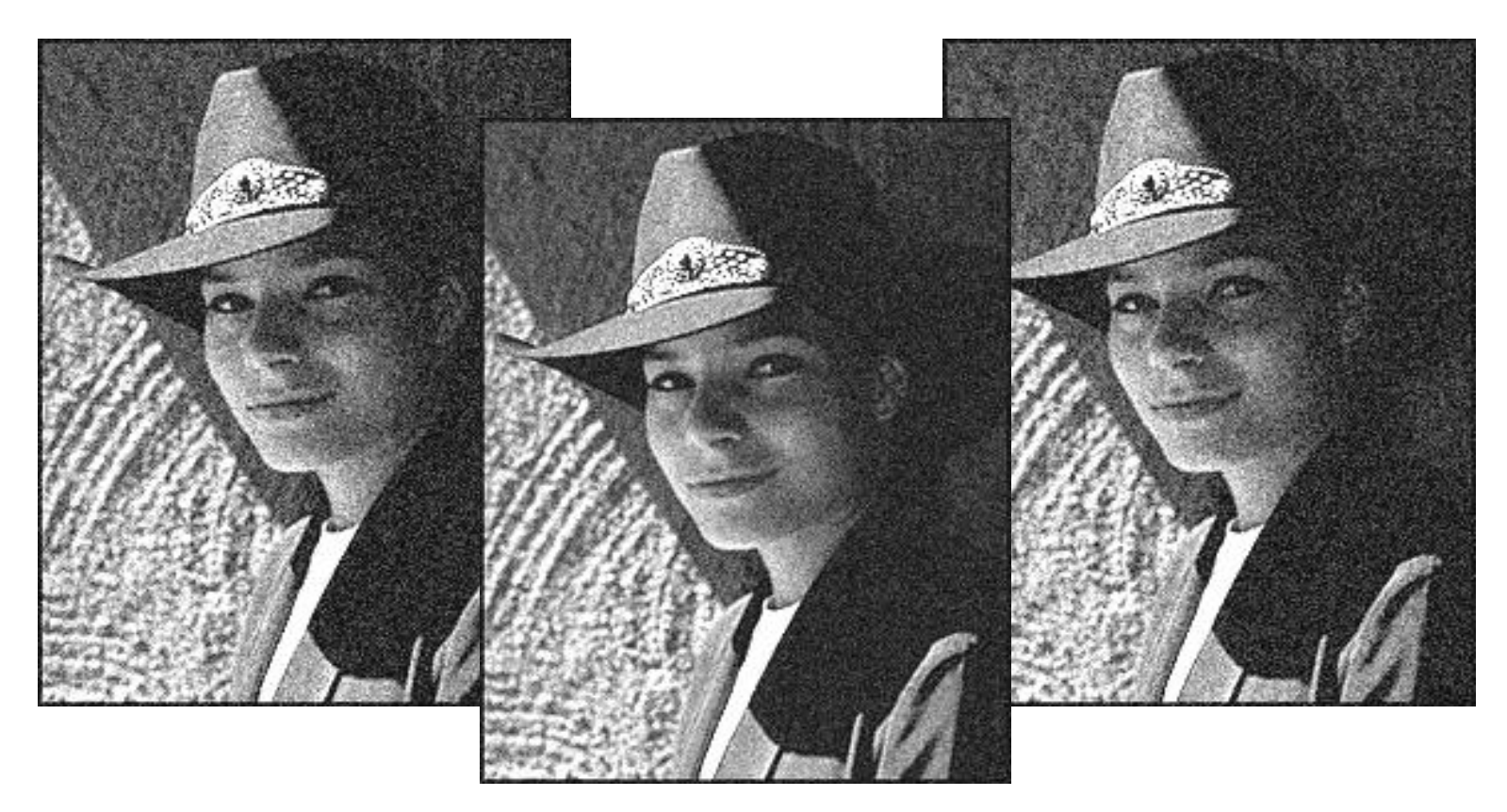

Take lots of images and average them!

What's the next best thing?

# Image filtering

• Modify the pixels in an image based on some function of a local neighborhood of each pixel

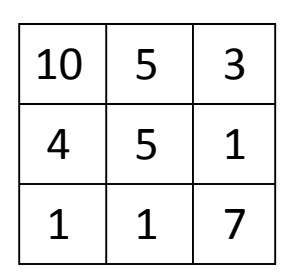

Local image data

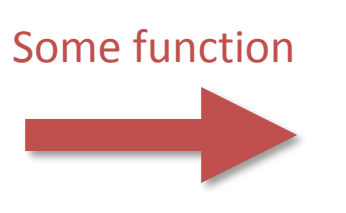

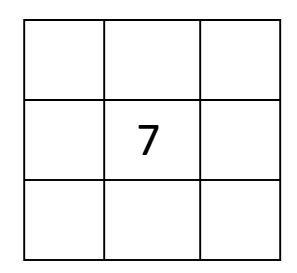

Modified image data

# Linear filtering

- One simple version of filtering: linear filtering (cross-correlation, convolution)
	- Replace each pixel by a linear combination (a weighted sum) of its neighbors
- The prescription for the linear combination is called the "kernel" (or "mask", "filter")

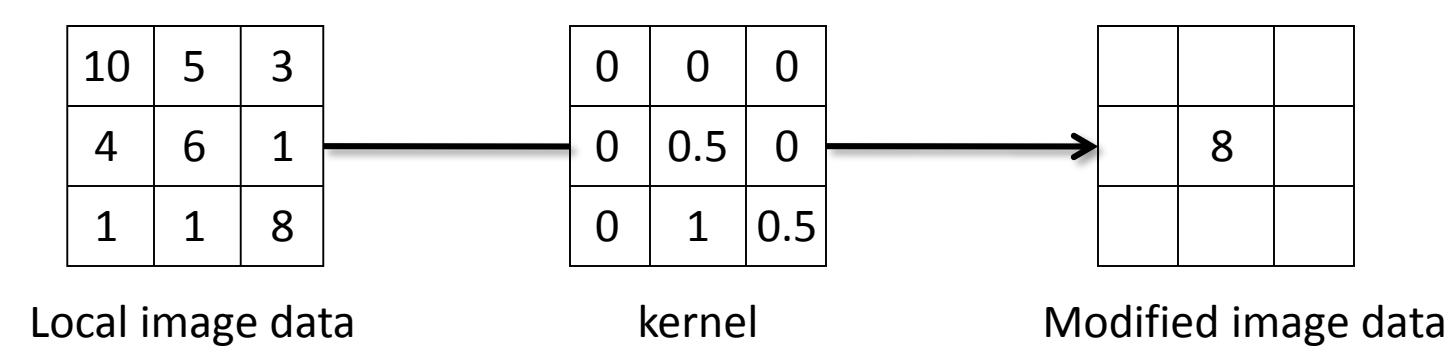

## Cross-correlation

Let  $F$  be the image,  $H$  be the kernel (of size  $2k+1 \times 2k+1$ , and G be the output image  $\boldsymbol{k}$  $G[i, j] = \sum \sum H[u, v]F[i + u, j + v]$  $u=-k$   $v=-k$ 

This is called a **cross-correlation** operation:

$$
G=H\otimes F
$$

• Can think of as a "dot product" between local neighborhood and kernel for each pixel

## Convolution

• Same as cross-correlation, except that the kernel is "flipped" (horizontally and vertically)

$$
G[i, j] = \sum_{u=-k}^{k} \sum_{v=-k}^{k} H[u, v] F[i-u, j-v]
$$

This is called a **convolution** operation:

$$
G = H \ast F
$$

• Convolution is **commutative** and **associative**

## Convolution

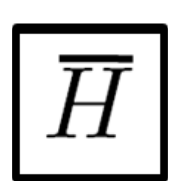

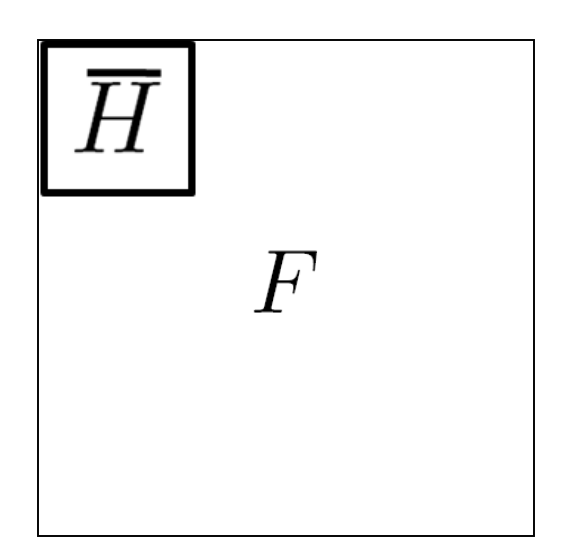

## Mean filtering

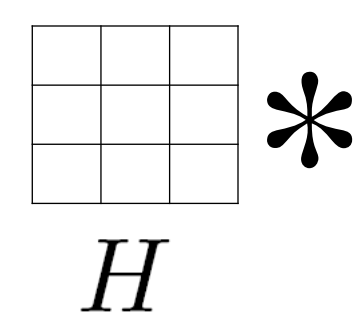

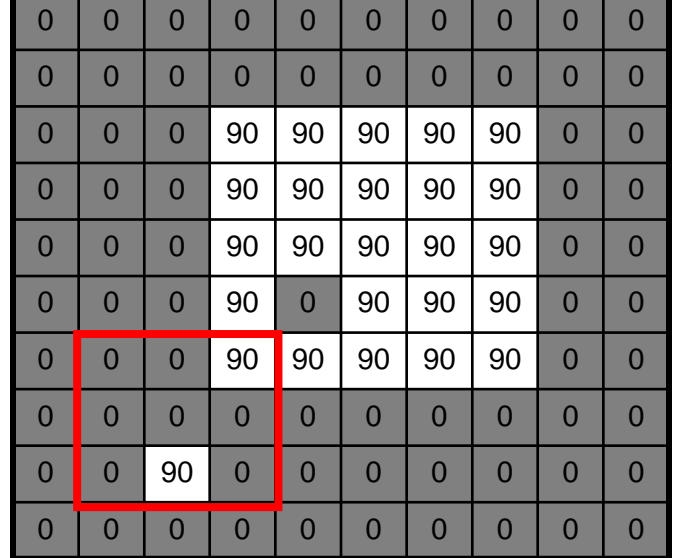

 $F$ 

=

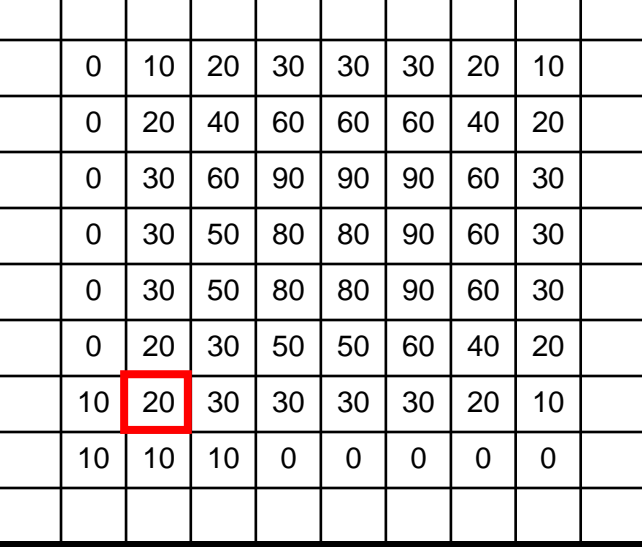

 $G$ 

 $G[x, y]$ 

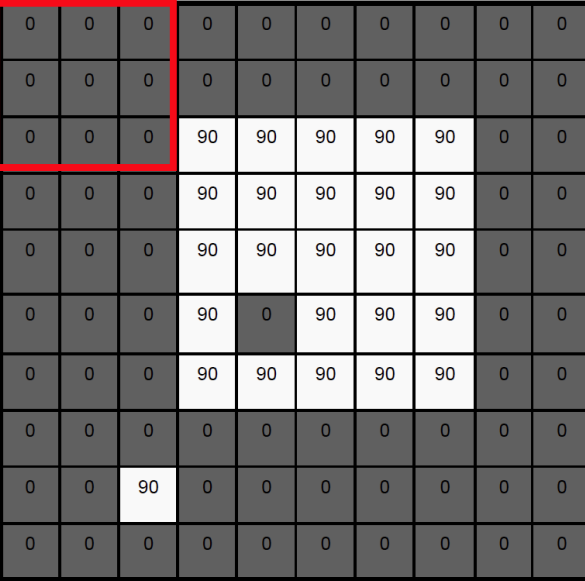

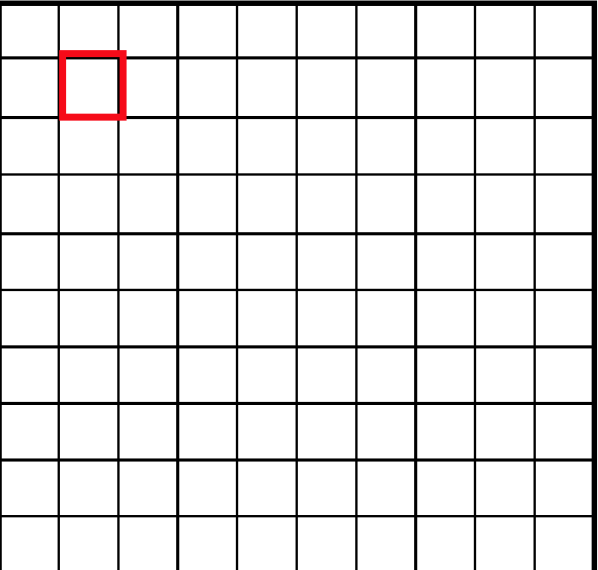

 $G[x, y]$ 

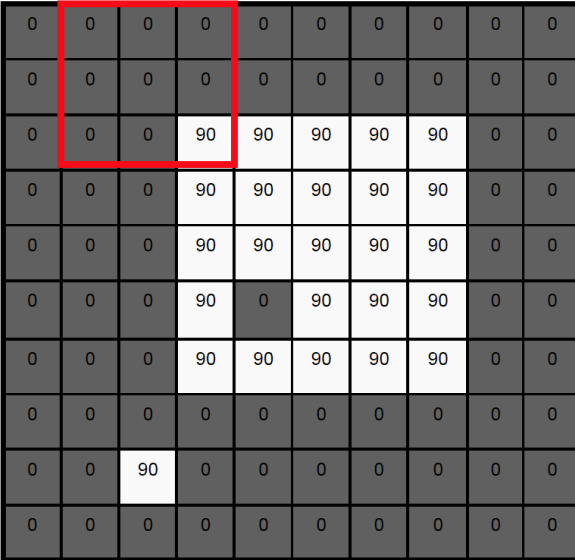

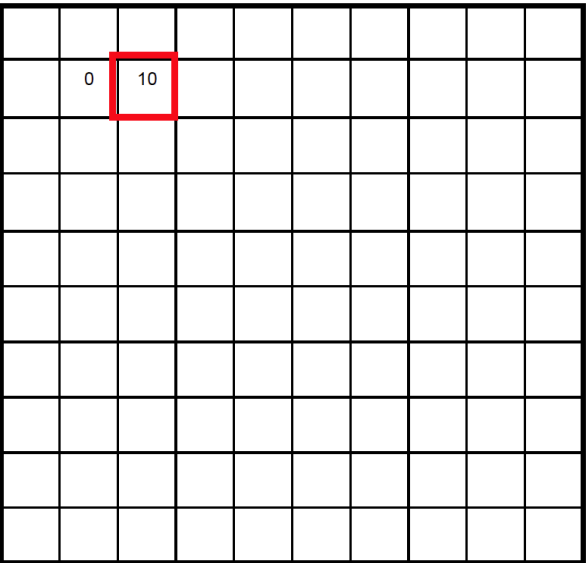

 $G[x, y]$ 

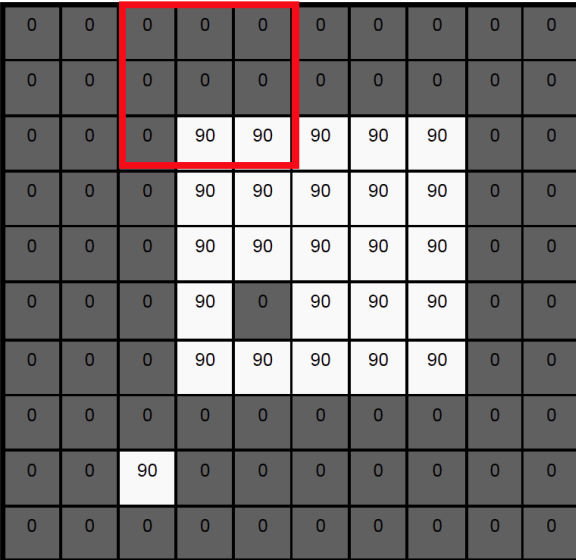

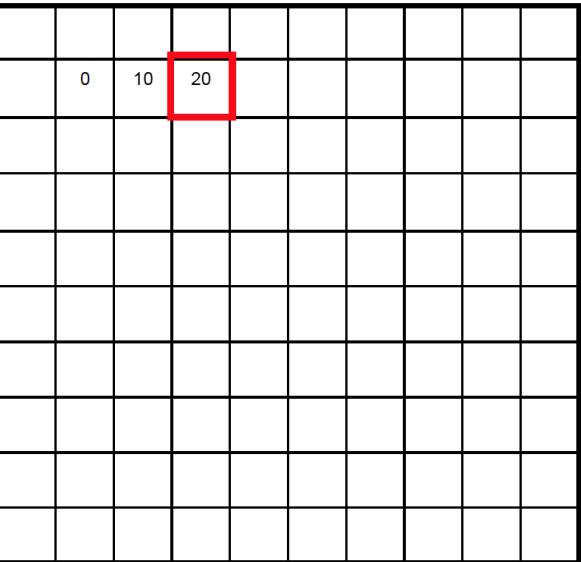

 $G[x, y]$ 

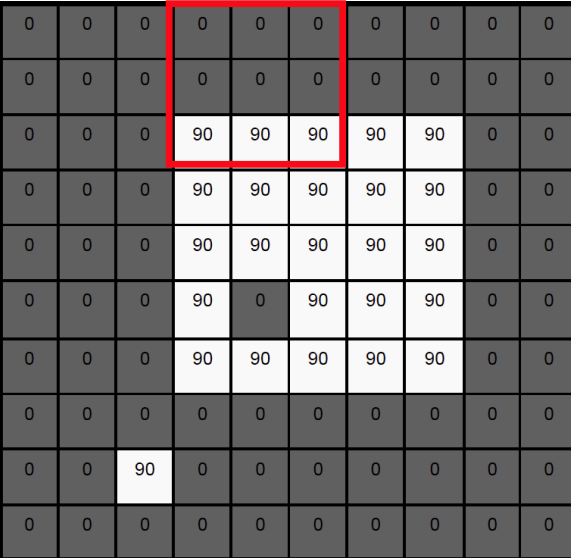

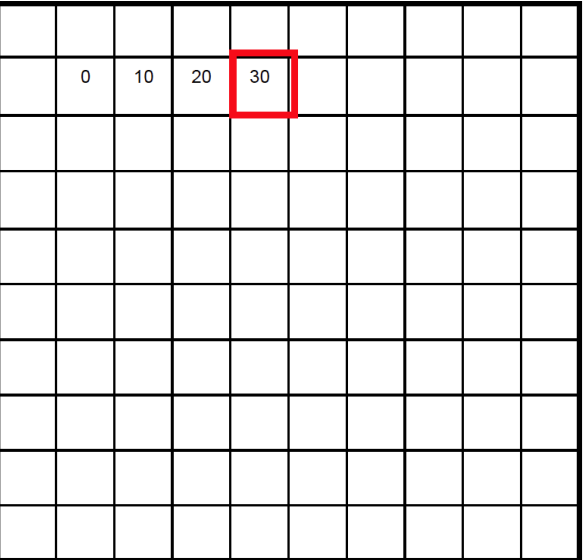

 $G[x, y]$ 

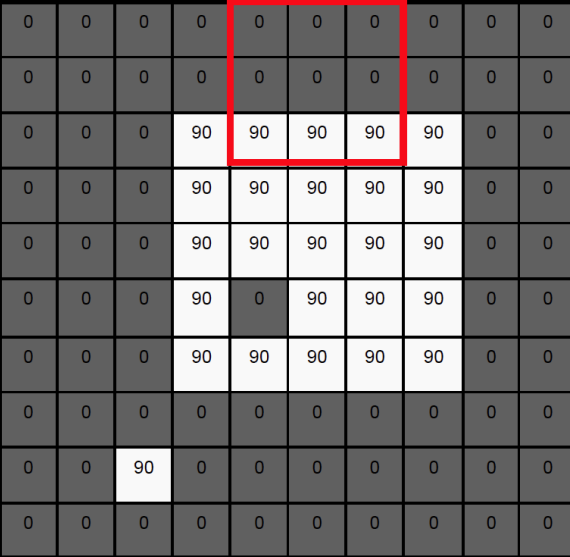

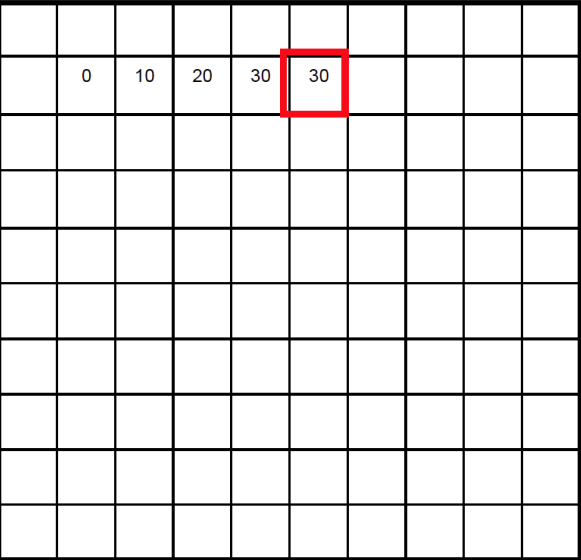

 $G[x, y]$ 

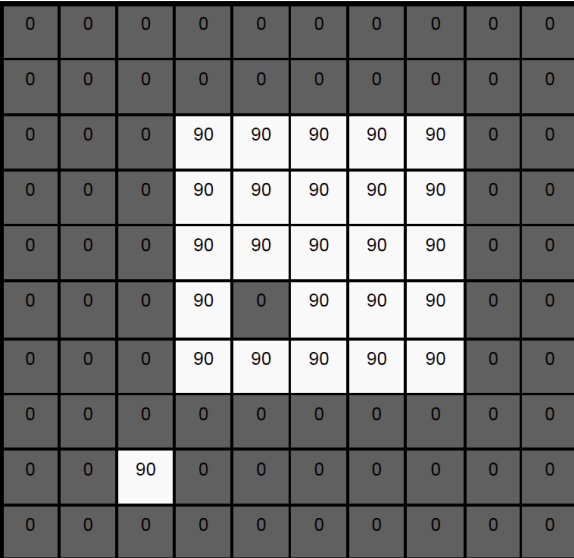

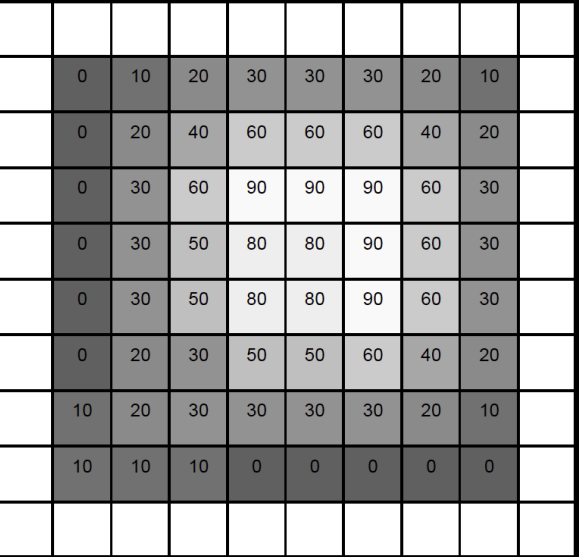

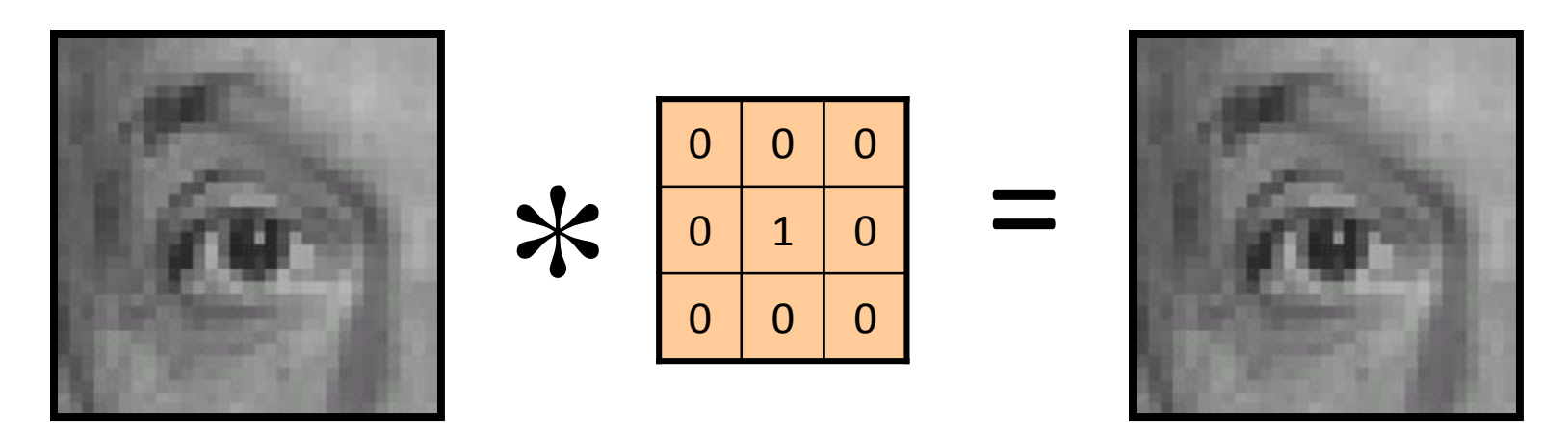

Original Identical image

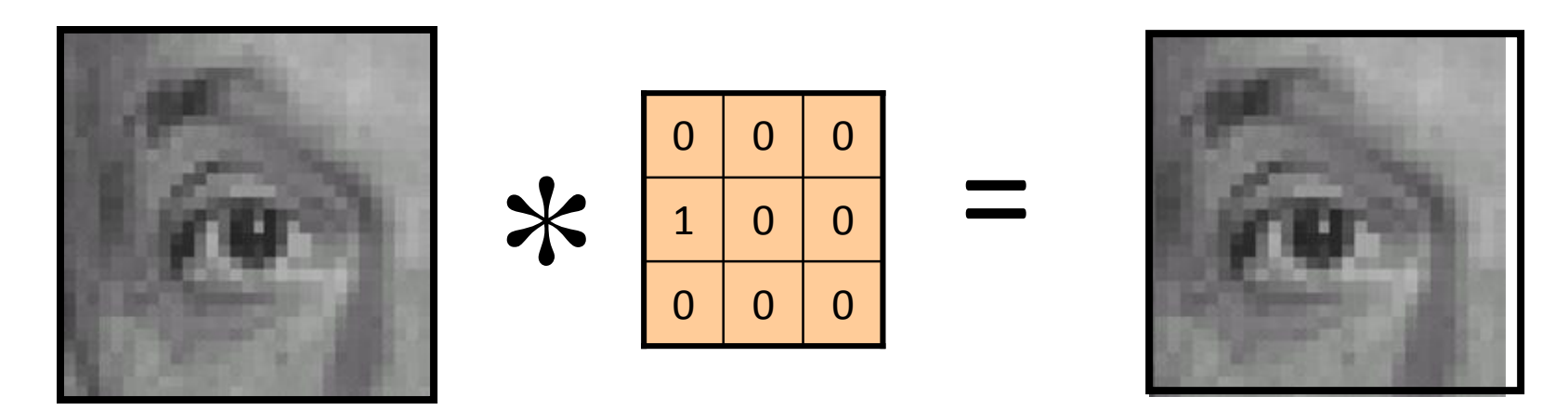

Original Shifted left By 1 pixel

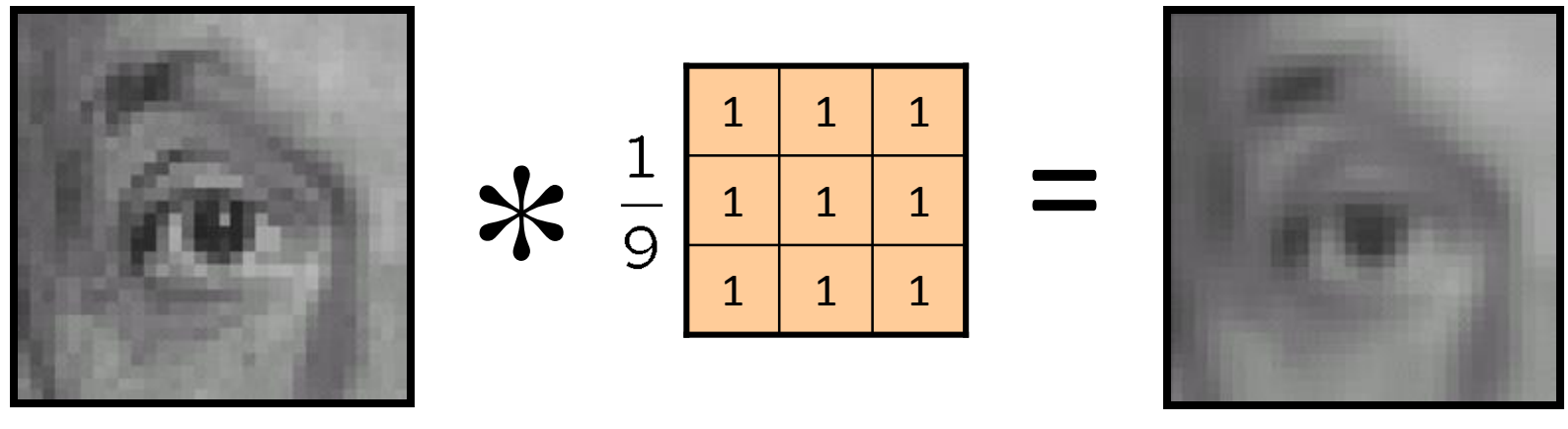

Original

Blur (with a mean filter)

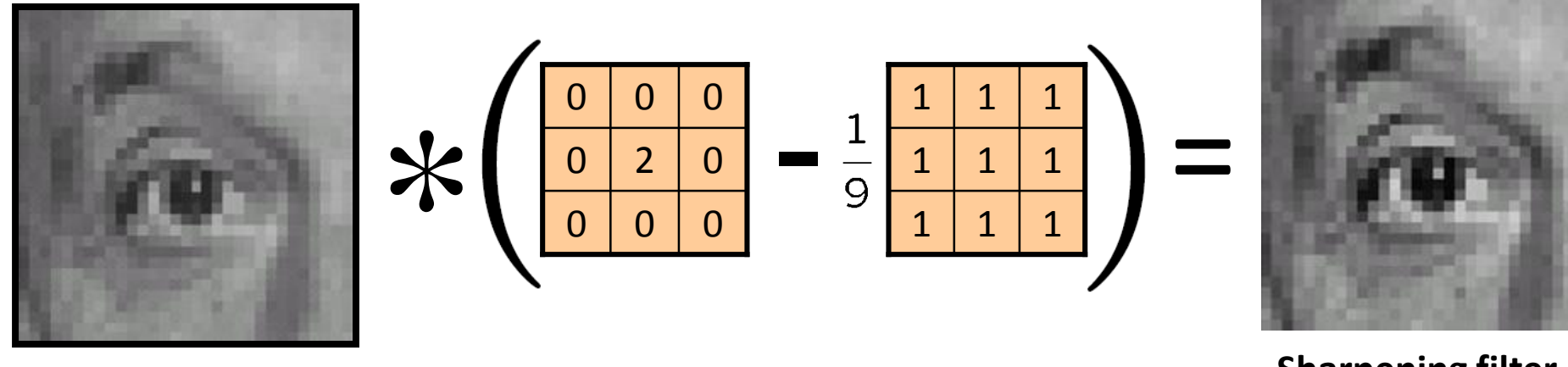

Original

**Sharpening filter**  (accentuates edges)

# Sharpening

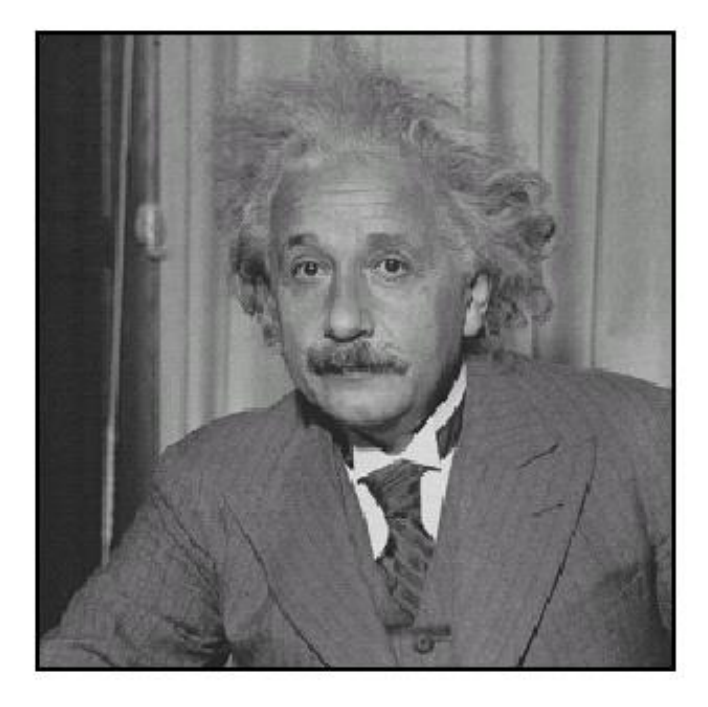

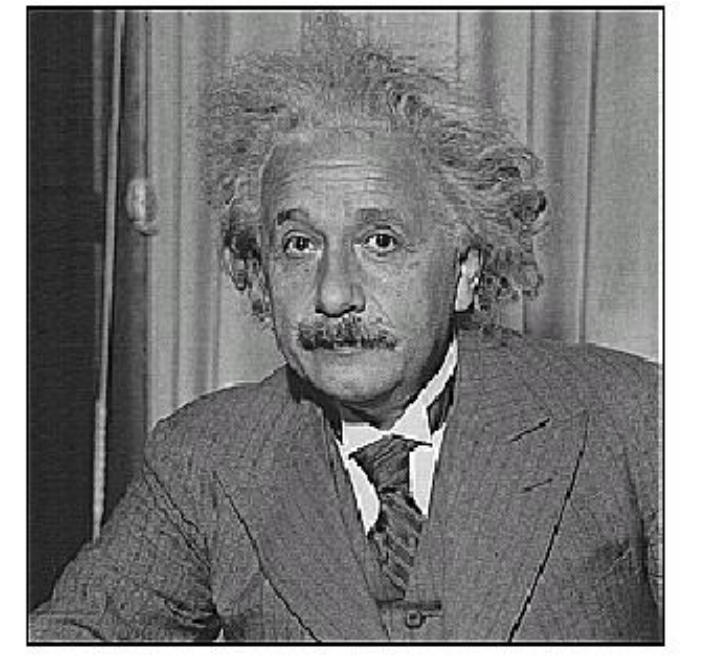

before

after

## Smoothing with box filter revisited

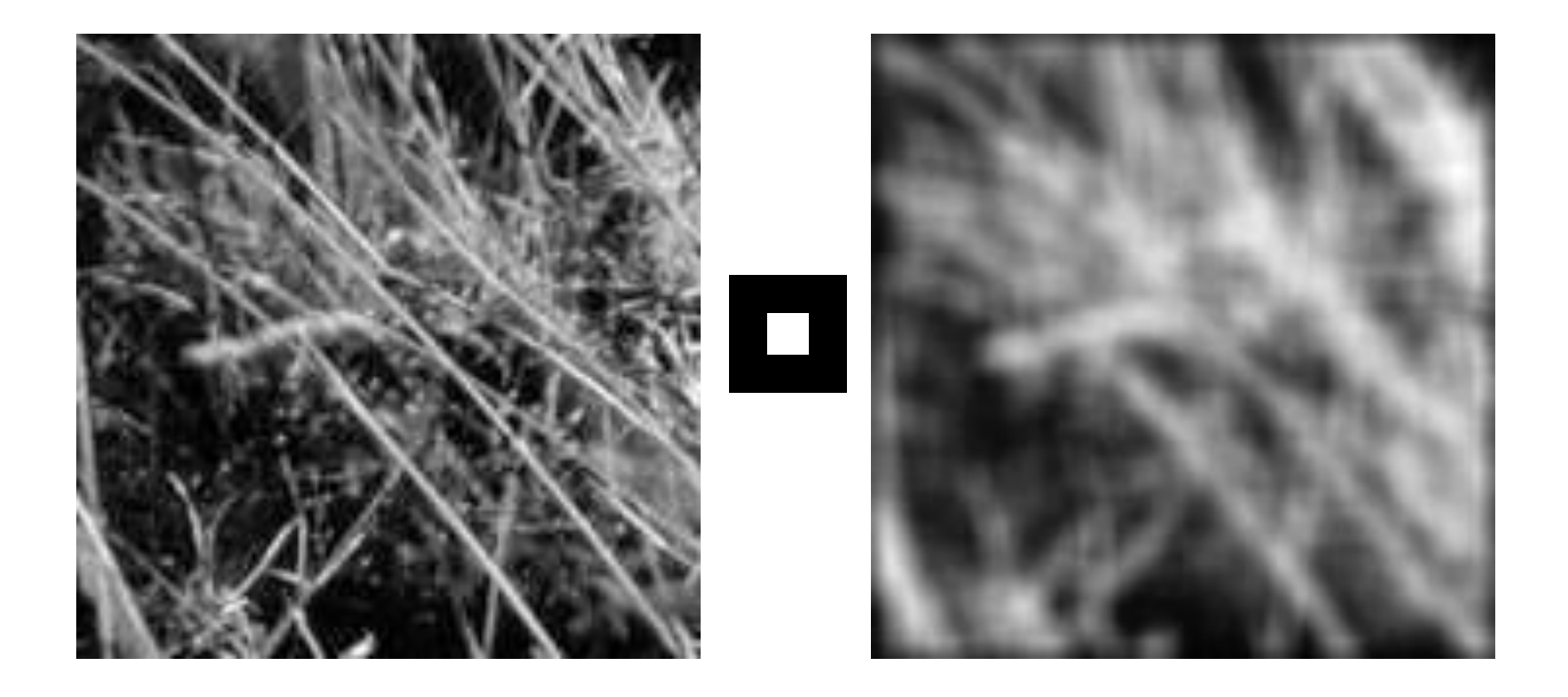

#### Gaussian Kernel

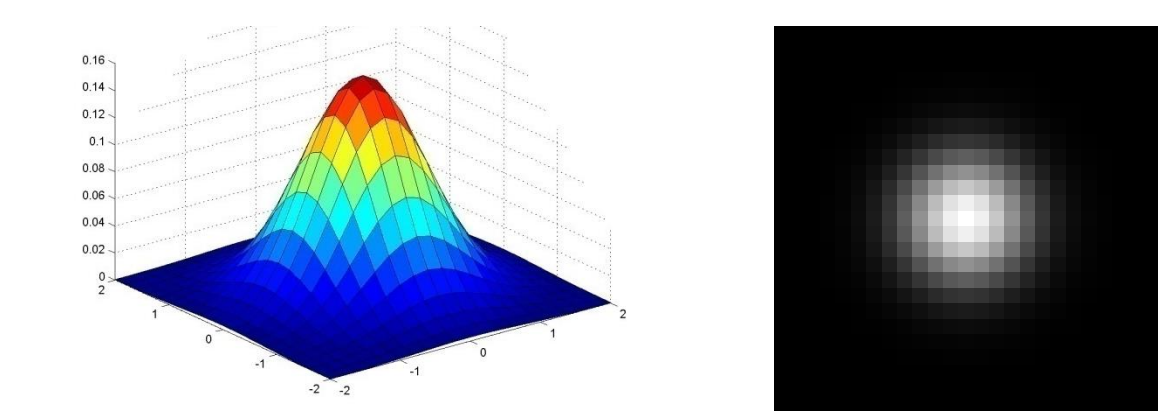

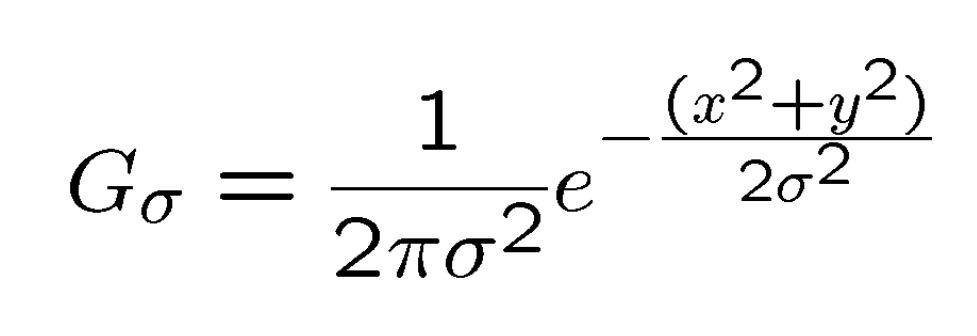

#### Gaussian filters

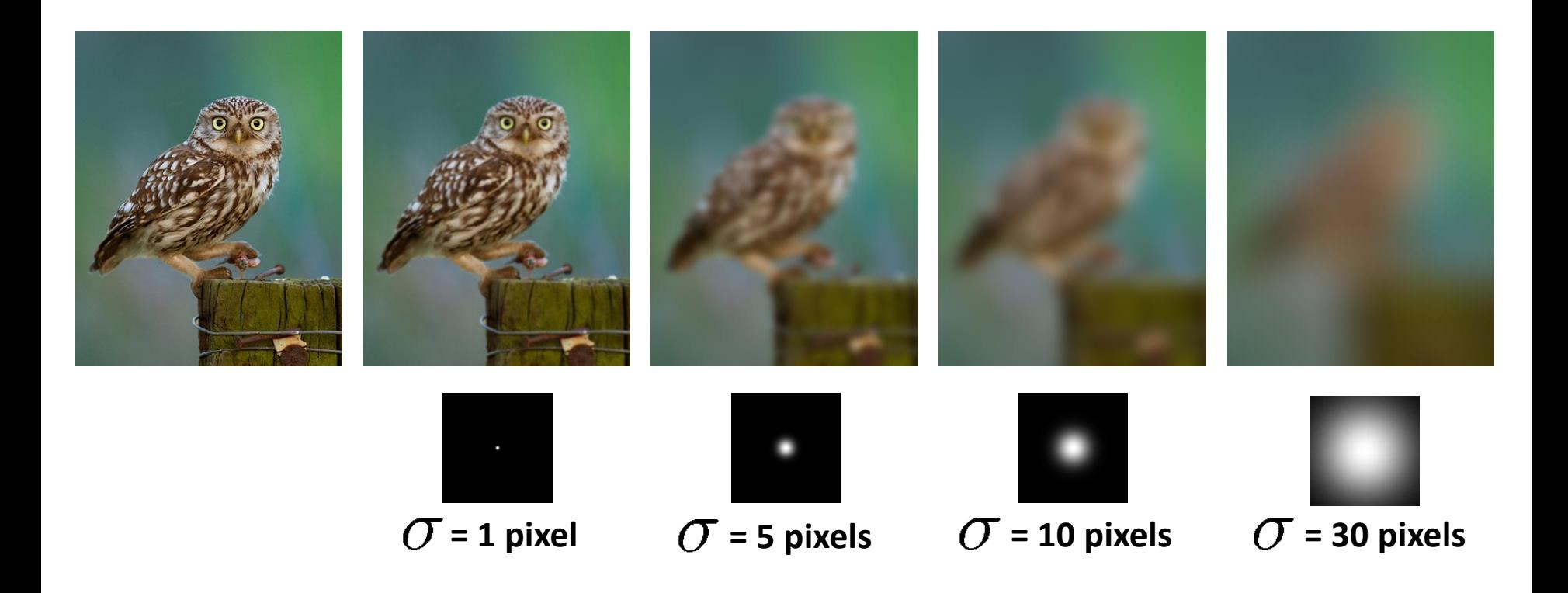

## Mean vs. Gaussian filtering

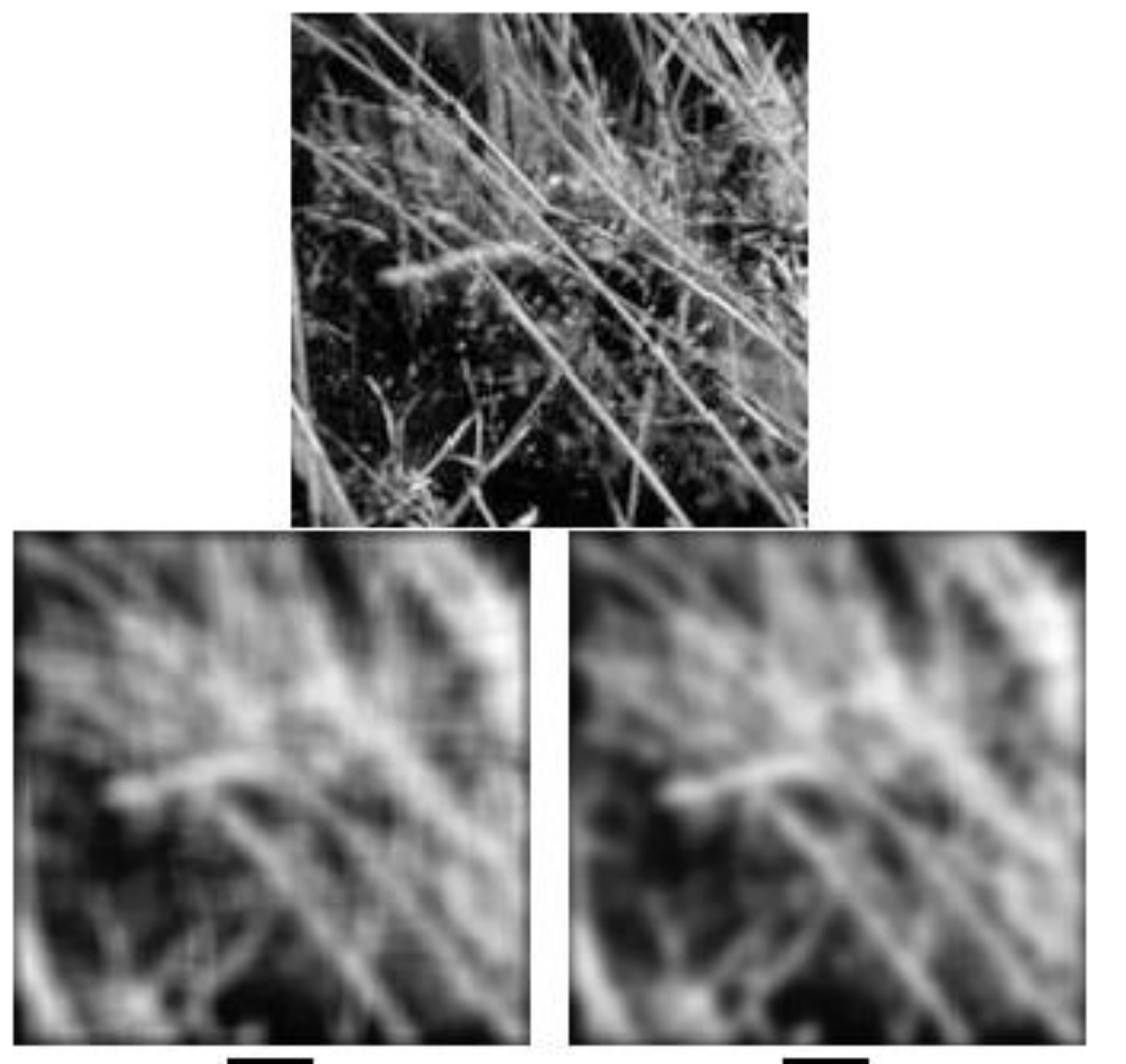

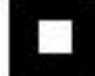

## Gaussian filter

- Removes "high-frequency" components from the image (low-pass filter)
- Convolution with self is another Gaussian

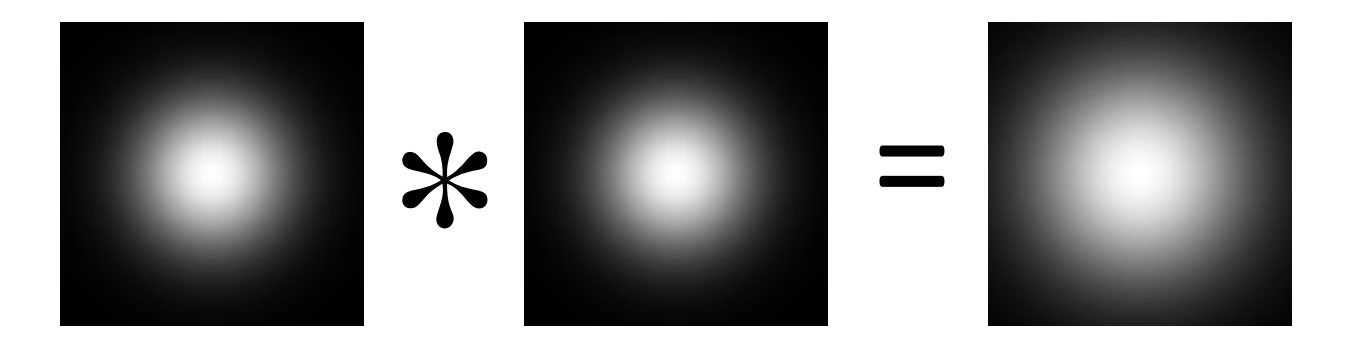

– Convolving twice with Gaussian kernel of width  $\sigma$ = convolving once with kernel of width  $\sigma\sqrt{2}$ 

# Sharpening revisited

• What does blurring take away?

–

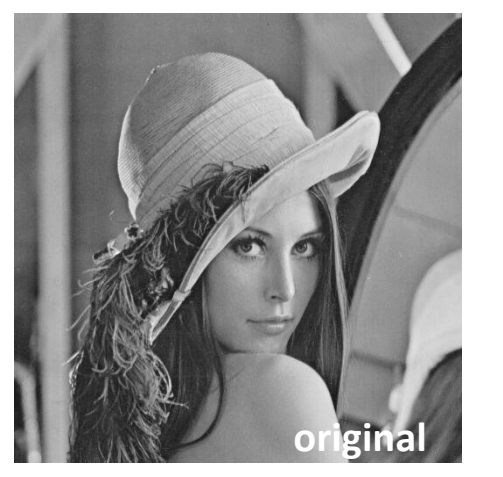

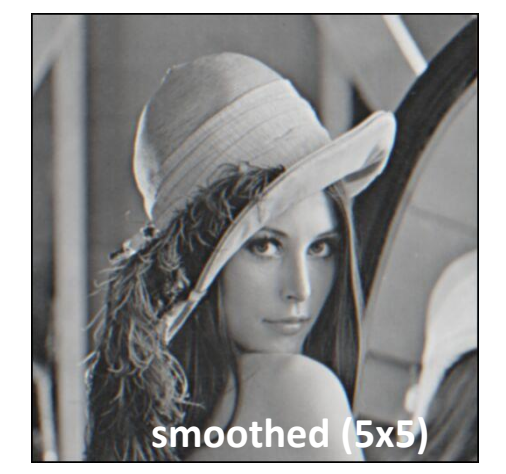

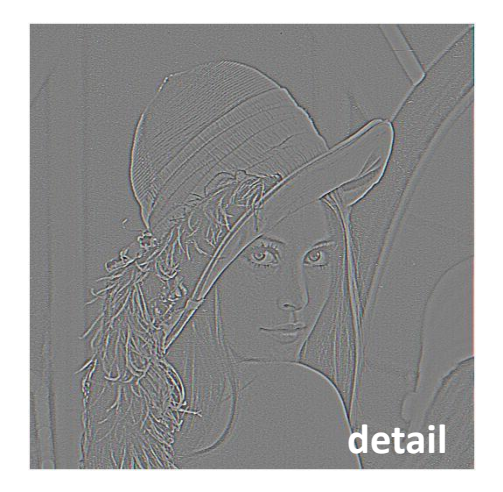

=

=

#### Let's add it back:

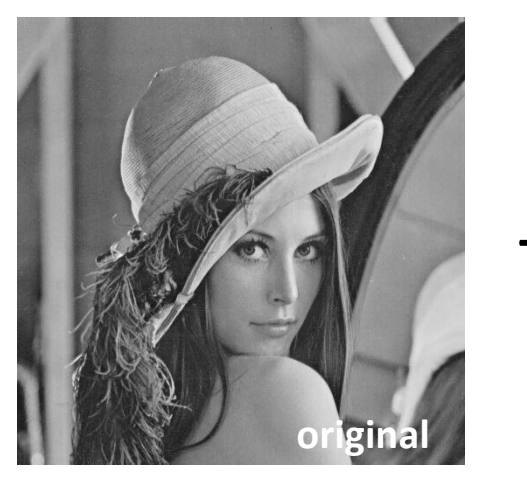

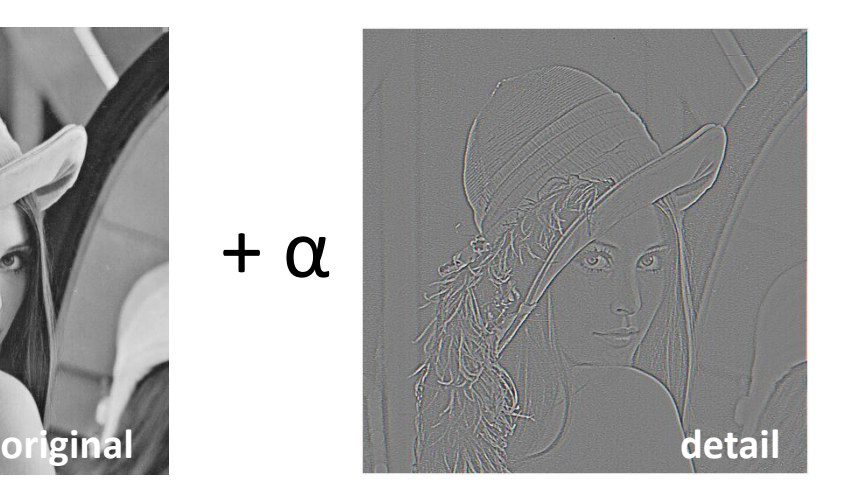

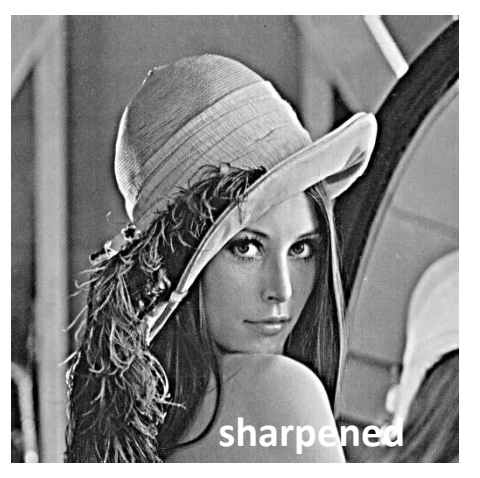

Source: S. Lazebnik

## Sharpen filter

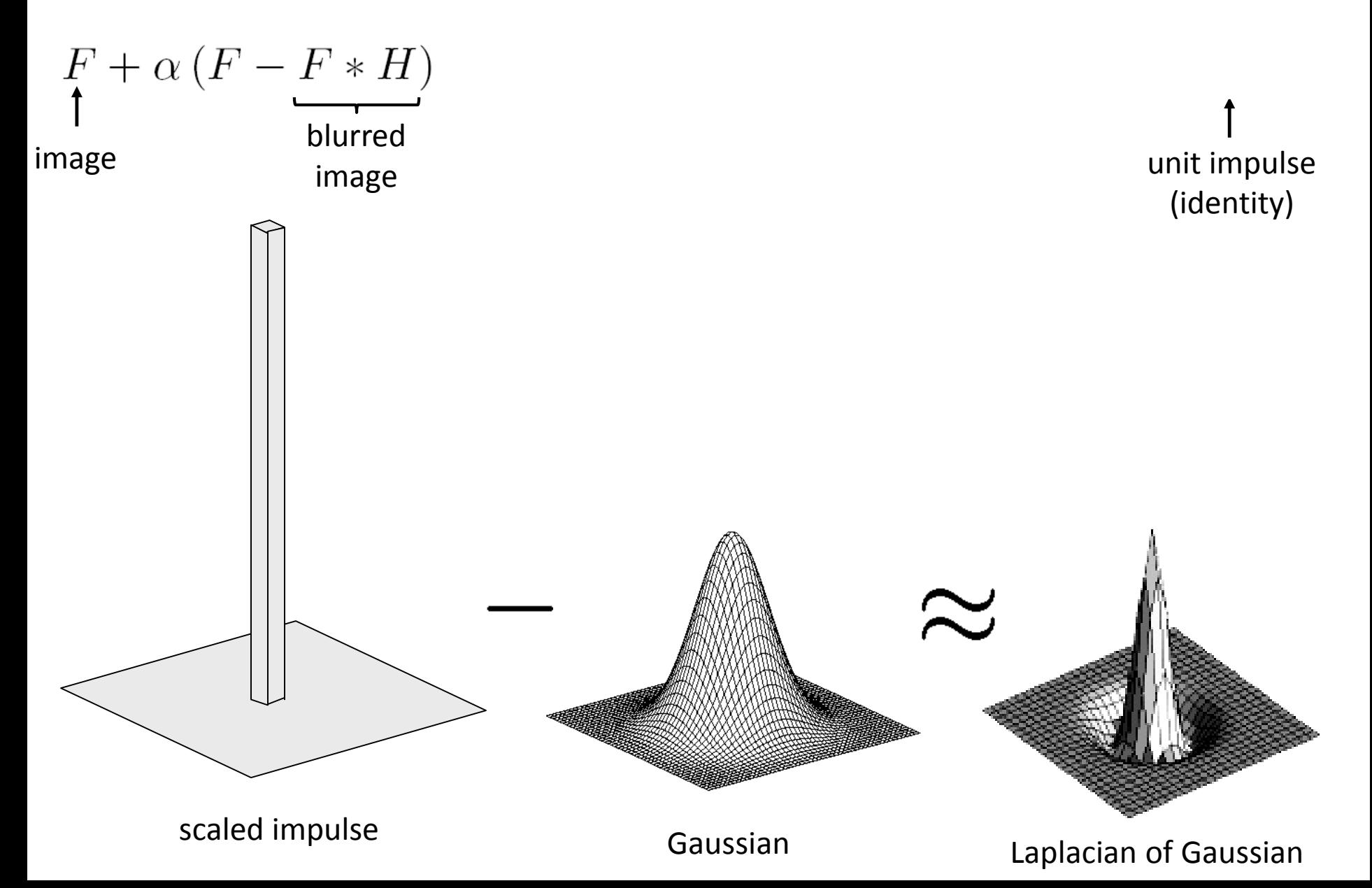

## Sharpen filter

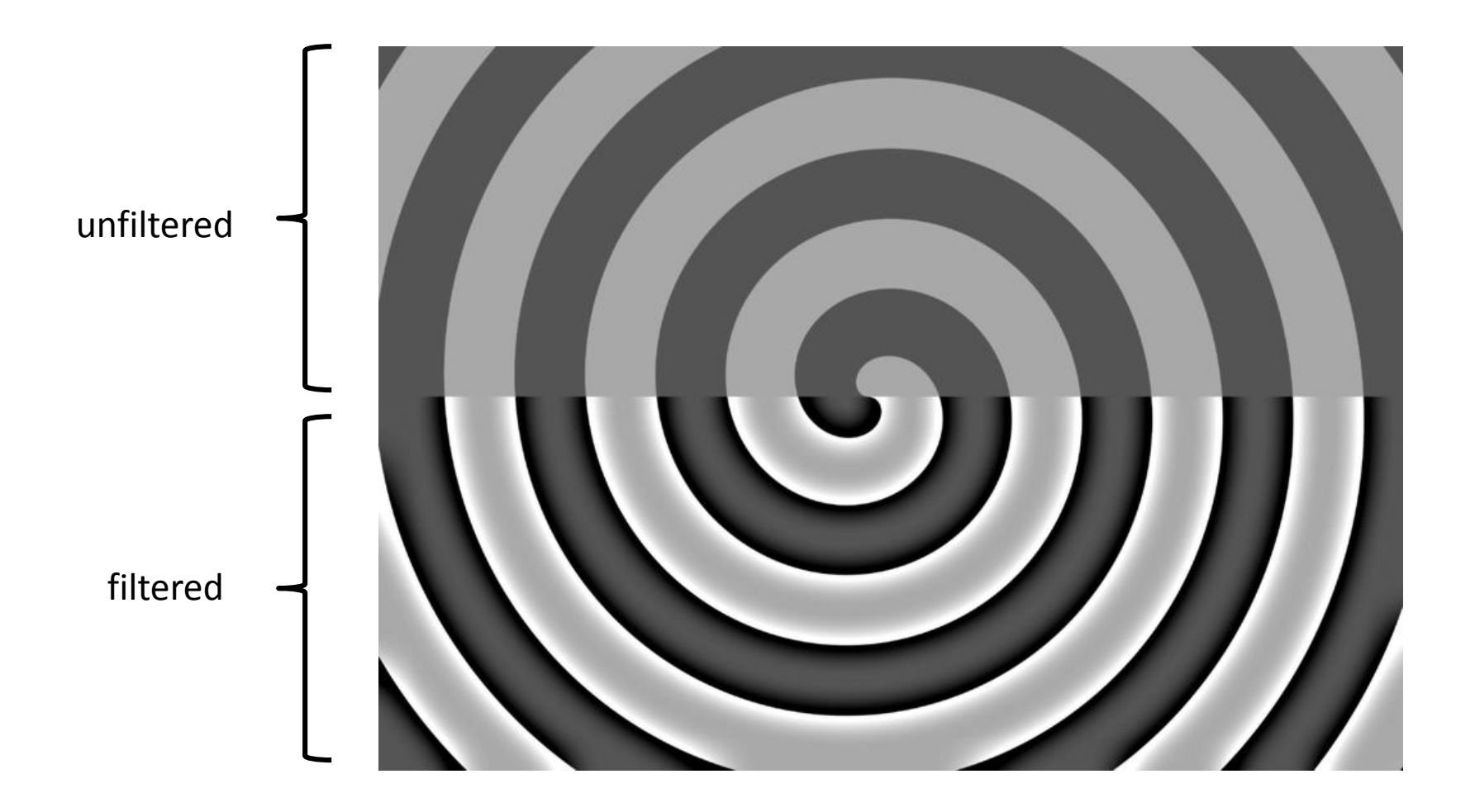

## "Optical" Convolution

#### **Camera shake**

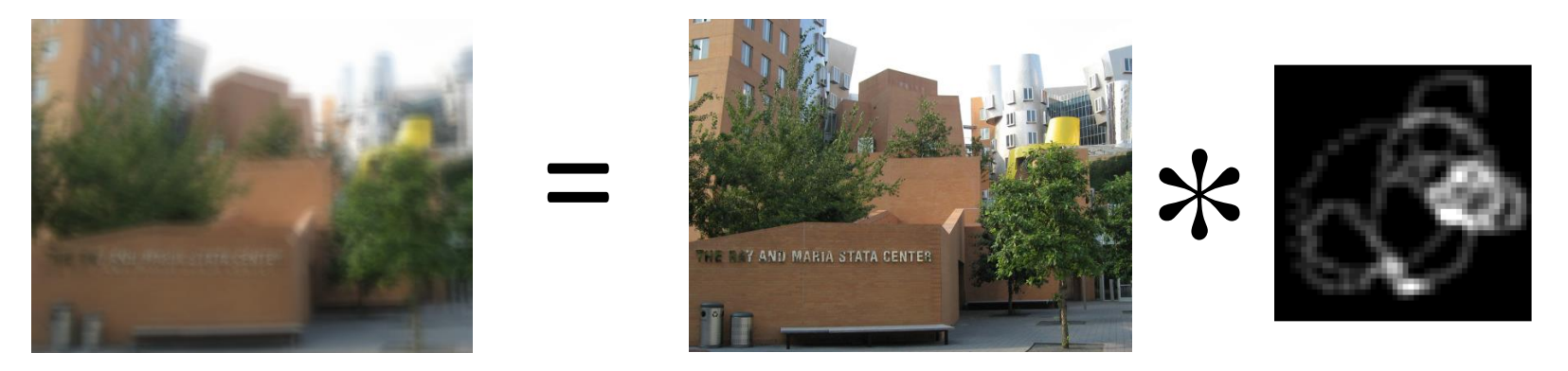

Source: Fergus, *et al. "*Removing Camera Shake from a Single Photograph", SIGGRAPH 2006

#### **Bokeh**: Blur in out-of-focus regions of an image.

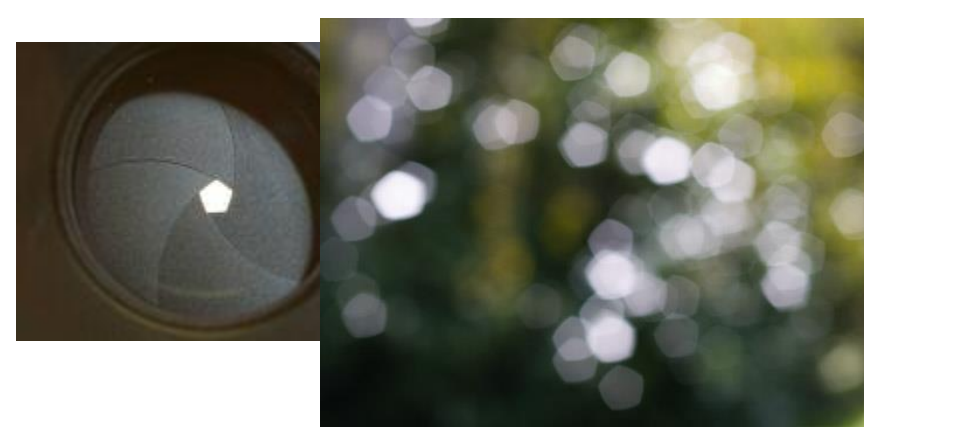

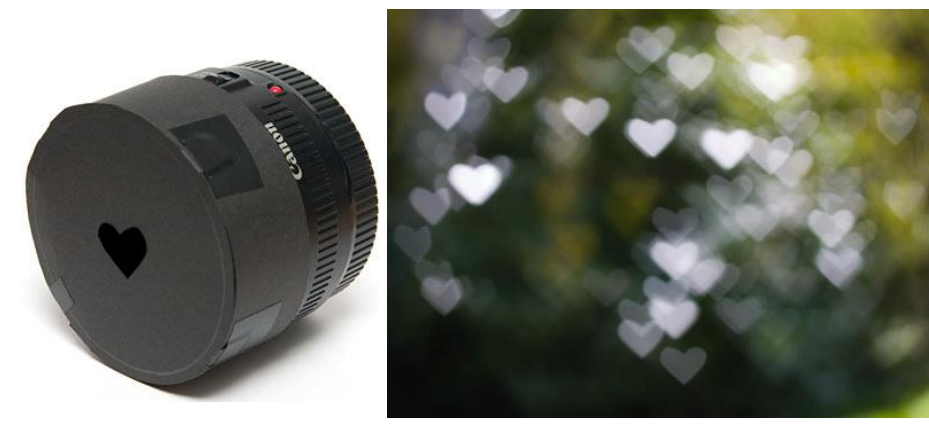

Source: http://lullaby.homepage.dk/diy-camera/bokeh.html

#### Filters: Thresholding

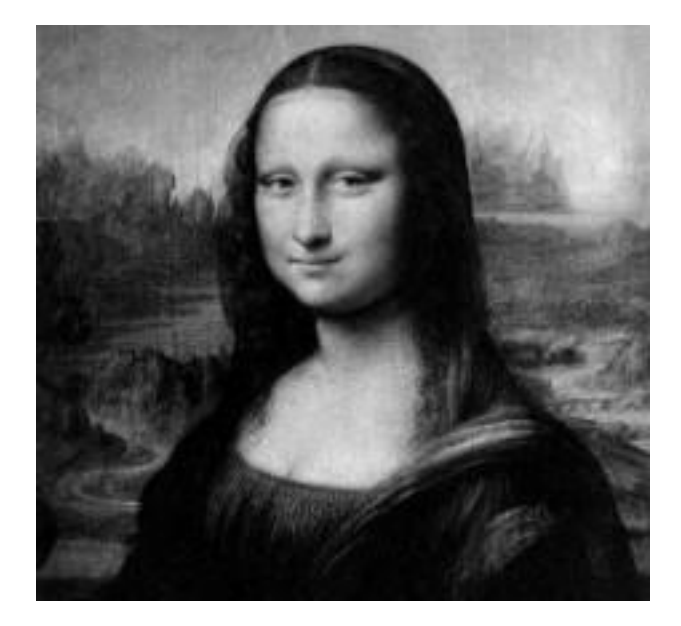

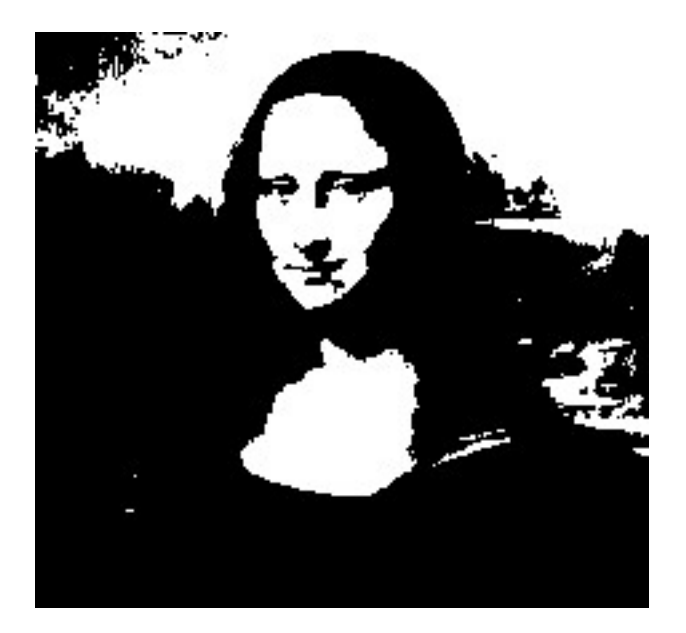

 $g(m,n) = \begin{cases} 255, & f(m,n) > A \\ 0 & otherwise \end{cases}$ 

## Linear filters

• Is thresholding a linear filter?

#### Questions?